## Struttura del programma

- Direttive: # include <stdio.h> Necessaria per fare I/O
- · Intestazione: int main ()
- Lista di istruzioni {...}
- Esempio:

# include <stdio.h> int main  $()$  { printf("Ciao come stai?");}

#### Stampa di dati in C (Output)

Per stampare si usa la printf (pensatela per ora come un comando)

printf("Ciao come stai?") ;

- 1. Il primo argomento di printf è sempre una stringa, che viene stampata, eccetto alcuni caratteri che sono speciali:
- 2. \ introduce una formattazione: nell'esempio \n printf("Ciao come stai?\n") ; Stampa e va a capo

# **Stampa in C**

% introduce una conversione: nell'esempio d visualizza un intero decimale.

Es. il programma:

int main  $()$ { int i = 0; printf("Valore della variabile i %d \n", i) ;}

stampa:

Valore della variabile i 0

e va a capo

# **Stampa in C**

Es. il programma: int main  $()$ { int i = 0; printf("Primo programma  $C\$ n"); printf("Valore della variabile i %d", i) ; } stampa: Primo programma C Valore della variabile i 0

#### **Composizione di istruzioni** Sequenzializzazione

Le istruzioni vengono eseguite in sequenza:

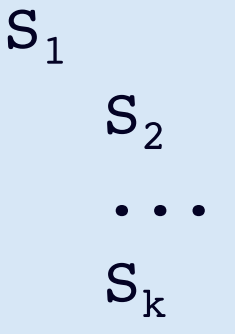

Lo stato in cui viene eseguita  $S<sub>2</sub>$  è lo stato risultante dopo l'esecuzioni di S<sub>1</sub> nello stato di partenza, ecc. lo stato in cui viene eseguita S, è lo stato risultante dopo l'esecuzioni di  $S_{i-1}$ .

Sintassi della sequenzializzazione:

StatementList::=Statement StatementList | ε

#### Lettura dati in C (Input)

• Per stampare si usa la scanf (pensatela per ora come un comando)

scanf("%d",&i) ;

- 1. Il primo argomento di scanf è sempre una stringa, che fornisce numero e formato degli argomenti.
- 2. I successivi argomenti sono nomi di variabili precedute dal simbolo &.
- 3. Le variabili devono esistere, cioè essere state dichiarate.

### Un esempio di lettura

```
# include <stdio.h>
int main (){ 
int i; int j; 
printf("Dammi due interi\n"); 
scanf("%d%d",&i,&j); 
printf("Il primo valore e` %d 
\n", i);
printf("Il secondo valore e`%d 
\n", i);}
```
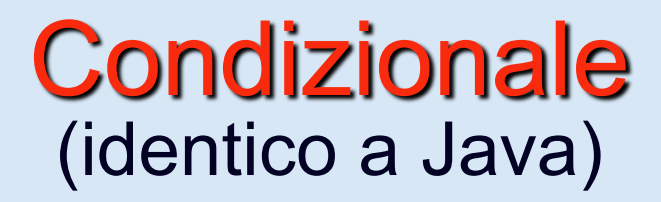

Le istruzioni eseguite dipendono dal verificarsi o meno di una condizione. Due forme: **Sintassi** 

- 1. **if** (Cond)  $C_1$  **else**  $C_2$
- 2. **if** (Cond)  $C_1$

Semantica informale

Nello stato di partenza viene verificata la condizione (Cond) che è un'espressione boolena. Se la condizione è verificata viene eseguito  $C_1$  altrimenti nella forma 1 si esegue C<sub>2</sub>, nella forma 2 si prosegue con l'istruzione successiva.  $C_1$  ed  $C_2$  sono comandi

### **Massimo di 2**

```
# include <stdio.h>
int main (){ 
int i; 
int j; 
printf("Dammi due interi\n"); 
scanf("%d%d",&i,&j); 
if (i>j) printf("Il max e`%d", i);
else printf("Il max e`%d", j);
}<br>}
```
#### **Assegnamento** (identico a Java)

**Modifica di variabile**:

**Sintassi** 

 $Ide = Exp$ 

Semantica informale

Nello stato di partenza viene valutata l'espressione Exp, ottenendo il valore v espressione che deve essere dello stesso tipo (o compatibile) con il tipo di Ide. Ide deve essere dichiarata nello stato di partenza. Lo stato risultante è lo stato di partenza in cui Ide ha come valore v

### **Massimo di 3**

# include <stdio.h> int main (){ int i; int j; int h printf("Dammi tre interi\n"); scanf("%d%d%d",&i,&j,&h); int max=i; if (j>max) max=j; if (h>max) max=h; printf("Il max e` %d", max); }

#### **Iteratori** (identici a Java)

Le istruzioni del corpo dell'iteratore vengono eseguite ripetutamente. La ripetizione è avviene se è verificata una condizione. Esistono tre forme di iterazione in C:

- 1. **while**
- 2. **do while**
- 3. **for**

Gli iteratori in C sono tutti equivalenti (si può sempre sostituire un iteratore con un altro di diversa forma. Forme diverse si adattano diversamente alle varie situazioni. Il risultato è che se si sceglie la giusta forma il programma è più leggibile.

# while

Il corpo S dell'iteratore viene eseguito finchè la condizione (cond) è vera.

•**Sintassi**:

while (cond) S

•**Semantica informale**: Si valuta la condizione (cond) nello stato di partenza, se è vera si esegue il corpo S, nello stato risultante dall'esecuzione di S si rivaluta l'intero while.

### Un esempio iterazione

int main (){ int i; int k=1; int max; printf("Dammi un intero\n"); scanf("%d",&max); while (k<10) { printf("Dammi un intero\n"); scanf("%d",&i); if (i>max) max=i;  $k=k+1$ ; } printf("Il max e` %d", max); }

# Costanti

#define H 0

H è una costante cioè un nome a cui è associato un valore (analogamente alle variabili), a cui però può essere assegnato un valore una sola volta.

Vantaggi:

Aumentano la leggibilità

Se cambia il valore della costante devo modificarlo solo nell'inizializzazione

## **Commenti**

Aumentano la leggibilita` se usati con criterio.

• commenti su piu` righe /\* \*/:

/\* Commenti racchiusi tra parentesi \*/

## **Comandi Linux per Java**

- Per compilare : cc nomeClasse.c
- Per eseguire abbiamo visto: a.out
	- dove nomeClasse.c è il nome del file contenente il (sorgente del) programma C, editato usando emacs o un altro editor di testi.

# Per eseguire un programma:

- Occorre:
	- scrivere il programma in un file (usando ad esempio emacs) dandogli un nome qualunque con aggiunto il suffisso " c"
	- compilare il programma con il comando cc nomefile.c
	- il compilatore genera un programma in linguaggio macchina chiamato a.out, per eseguire tale programma è sufficiente digitare a.out.